**Česká zemědělská univerzita v Praze**

**Provozně ekonomická fakulta**

**Katedra informačních technologií**

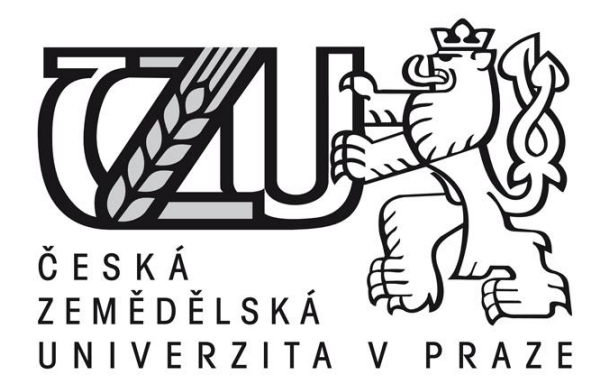

**Teze bakalářské práce Mapové API v prostředí WWW**

**Tomáš Steska**

**© 2015 ČZU v Praze** 

#### **Souhrn**

Se stálým nárůstem počtu webových stránek se na internetu objevují stále častěji weby, které obsahují vlastní mapové API pro vyznačení své adresy, případně nejrůznějším způsobem tohoto vyznačení rozšiřují. A to za pomoci jak map statických, tak s využitím javascriptu.

Hlavní náplní teoretické části je vytvoření přehledu jak základních funkcí statických map, tak i javascriptových mapových API od Google, včetně podrobného popisu a ukázek jednotlivých funkcí, které se nejčastěji využívají. Méně využívané funkce jsou popsané stručněji.

Praktická část se v první etapě zabývá srovnáním tuzemského mapového API od Seznamu se zmiňovaným Google. V druhé fázi je pak vytvořená ukázková mapa za použití javascriptu, včetně využití složitějších metod s jejich následným rozborem a popisem.

**Klíčová slova:** Seznam, Mapové API, Javascript, Mapy, Google API, Internet, Statické mapy, Prvky mapových API

# **1 Úvod**

Cílem práce je shrnutí základních funkcí mapových API, se kterými by se měl zájemce detailněji seznámit. Pro lepší pochopení jednotlivých funkcionalit a jejich detailního nastavení je u funkcí kromě jejich popisu uvedena praktická ukázka zápisu. V rámci popisu jsou zmíněny dvě možnosti, které slouží k vytvoření mapy. Jedná se o mapy statické, jež využívají pouze příkaz ve formátu internetové adresy, tak i o mapy využívající javascript

Statické mapy zaujmou jednoduchou ovladatelností, která nevyžaduje ani založení účtu u Google.

Naproti tomu druhá varianta přináší výrazně širší nabídku funkcionalit, ale za cenu vytvoření účtu, včetně vygenerování vlastního klíče, který se pak v rámci map využívá. Díky tomu se zpřístupní nepřeberné množství funkcí a možností jejich adaptací. Ať už se jedná o klasickou změnu vzhledu mapy, tak vytváření vlastních funkčních tlačítek, které může mapa obsahovat.

V oblasti mapových API je vhodné zmínit českou firmu Seznam, která provozuje vlastní API. Proto je zpracováno srovnání zaměřené na obecnou funkčnost obou API a jednotlivých mapových podkladů, které tyto firmy nabízejí.

Pro komplexnější pochopení celkové problematiky je v rámci javascriptu od Google, vytvořena praktická ukázka s přehledem vybraných funkcí, které mapy nabízejí, včetně jejich následného vysvětlení a vzájemného propojení jednotlivých funkcí.

## **2 Cíl a metodika práce**

## **2.1 Cíl práce**

Bakalářská práce je tematicky zaměřena na problematiku mapových API v prostředí WWW. Hlavním cílem práce je vytvoření přehledu základních funkcionalit Google API včetně reálného využití a následné srovnání s API Seznamu. Dílčím cílem práce je vytvoření příkladu mapového API s použitím funkcí Google API

### **2.2 Metodika**

Metodika práce je založena na studiu a analýze odborných informačních zdrojů. Práce spočívá v seznámení se s prostředím Google API, ve vytvoření přehledu základních funkcionalit a jejich popisu.

Součástí bude také srovnání možností nabízených prostředím Google API s českým ekvivalentem Seznam API.

V praktické části bude vytvořen vzorový příklad API obsahující základní nastavení map, vytvoření mapových značek včetně jejich animací a plánovaní trasy mezi dvěma body s využitím současné polohy.

#### **3 Závěr**

Byl vytvořen podrobný přehled jednotlivých funkcí, které mohou být využity, se zdůrazněním povinných položek u jednotlivých prvků statických i javascriptových map.

V rámci práce bylo provedeno také porovnání mapových API Google a Seznam, především jednotlivých mapových podkladů, které jsou uvedenými firmami nabízeny a jejich základní funkčnost.

V rámci Google API byl zhotoven praktický příklad, jako ukázka vybraných funkcí, které javascript od Google nabízí. V příkladu je použita funkce současné polohy a její využití při plánování optimálních tras. Následuje zapracování těchto funkcí k markers, které jsou na ukázkové mapě vytvořeny a opětovného využití současné polohy, pro nově vytvořené tlačítko s funkcí vycentrování mapy na tuto polohu.

Při psaní praktického příkladu, byly postupně řešeny problémy, které se objevily u jednotlivých použitých funkcí. Většina problémů se objevila při propojování částí příkladu do větších celků. Problémy byly řešeny a následně odstraněny.

### **4 Citovaná literatura**

1. **SVENNERBERG, Gabriel.** *Beginning Google Maps API 3.* New York : Apress, 2010. 978-143-0228-028.

2. **URAZ, Balkan a Alper DINCER.** *Google Maps JavaScript API Cookbook.*  Birmingham : Packt Publishing, 2013. 1849698821.

3. **Google.** Google Maps JavaScript API v3. *Google Developers.* [Online] Google, 15. 1 2015. [Citace: 1. 2 2015.]

https://developers.google.com/maps/documentation/javascript/.

4. —. Static maps. *Google Developers.* [Online] Google, 1. 10 2014. [Citace: 15. 10 2014.] https://developers.google.com/maps/documentation/staticmaps/.

5. **W3resource.** Google Maps API V 3 - Tutorial. *w3resource.* [Online] w3resource, 1. 2 2015. [Citace: 5. 2 2015.] http://www.w3resource.com/API/googlemaps/index.php.

6. **Stackoverflow.** stackoverflow - Questions. *Stackoverflow.* [Online] Stackoverflow, 1. 3 2015. [Citace: 1. 3 2015.] http://stackoverflow.com/questions/.